# Física III 2023 (IF) – Aula 29

#### **Objetivos de aprendizagem**

- Reconhecer aspectos fenomenológicos dos ímãs, como a existência de polos magnéticos que não podem ser isolados.
- Expressar a inexistência de monopolos magnéticos através das formas integral e diferencial da Lei de Gauss magnética
- Expressar matematicamente a lei de Biot-Savart
- Calcular o campo magnético de circuitos simples com base na lei de Biot-**Savart**

## Ímãs

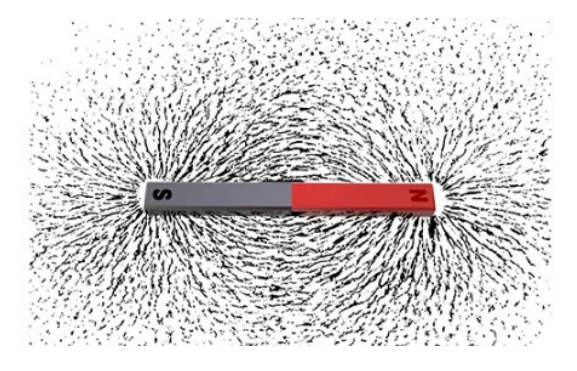

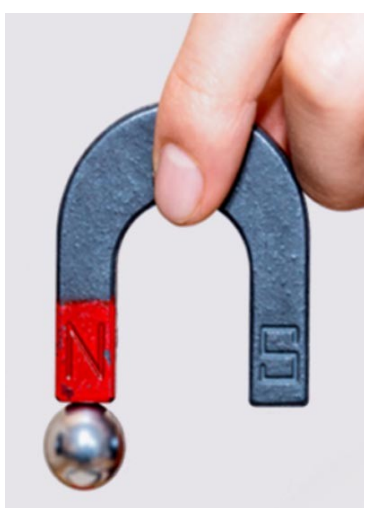

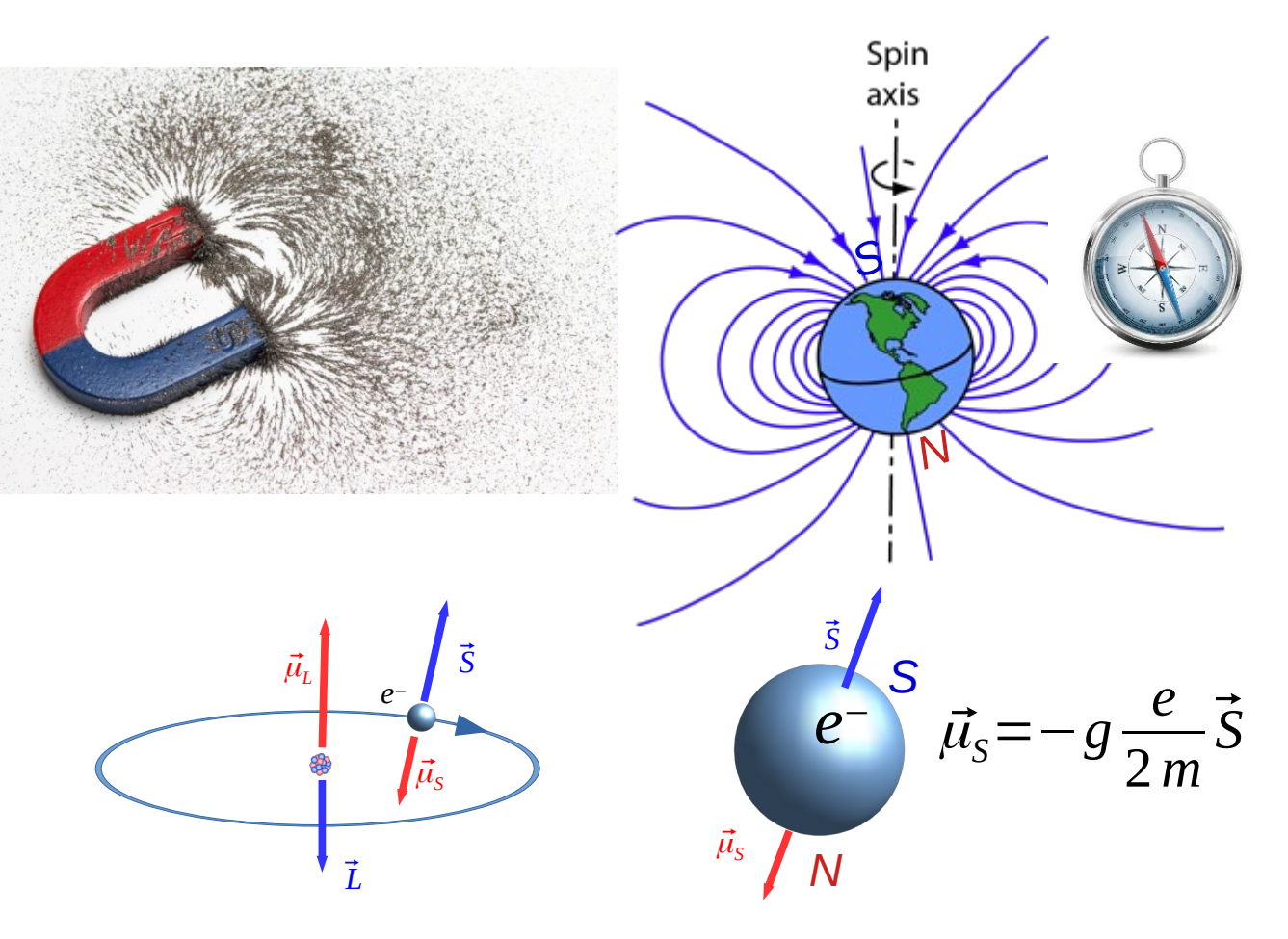

#### Experimento de Oersted

• Relação entre corrente elétrica e campo magnético.

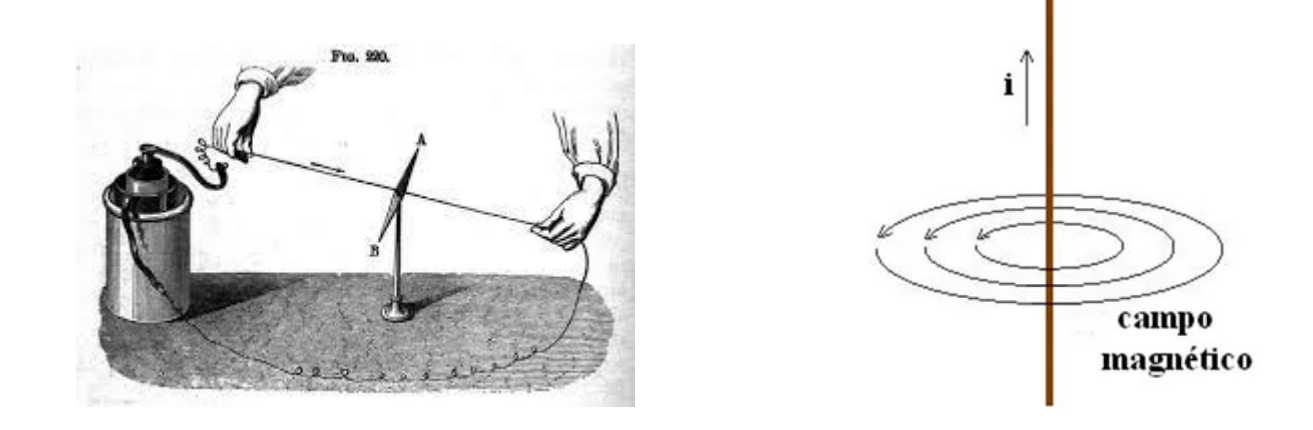

<https://eaulas.usp.br/portal/video.action?idItem=5962>

#### Inexistência de monopolos magnéticos

• Cortando ímãs:

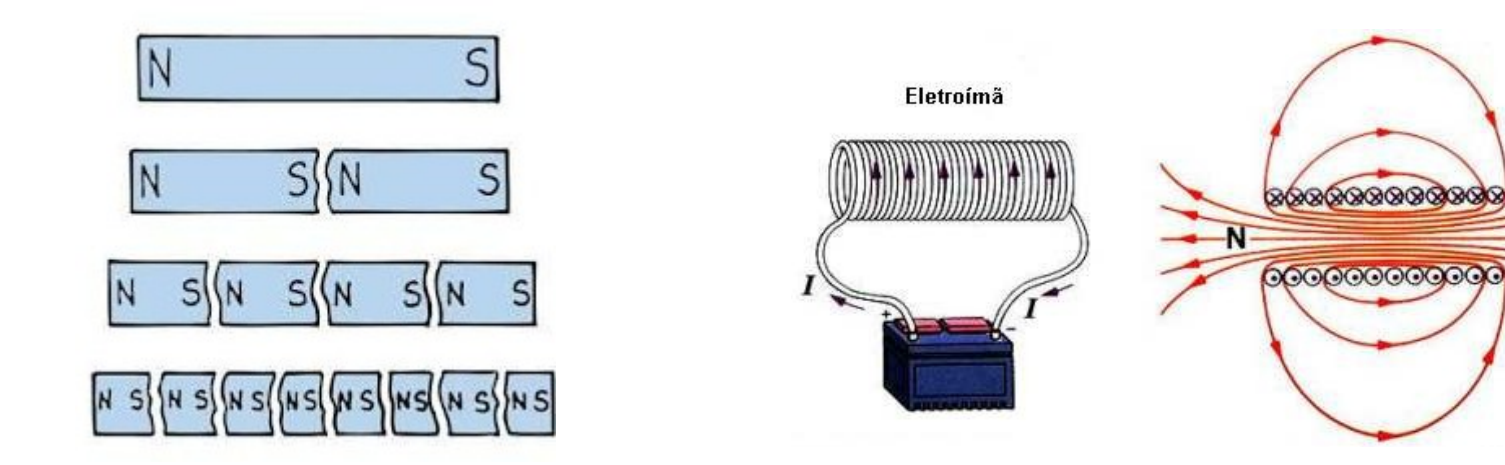

#### Lei de Gauss magnética

- $\bullet$  = inexistência de monopolos magnéticos<br>• = uma das leis de Maxwell
- 

 $\vec{\nabla} \cdot \vec{B} = 0$ Forma diferencial

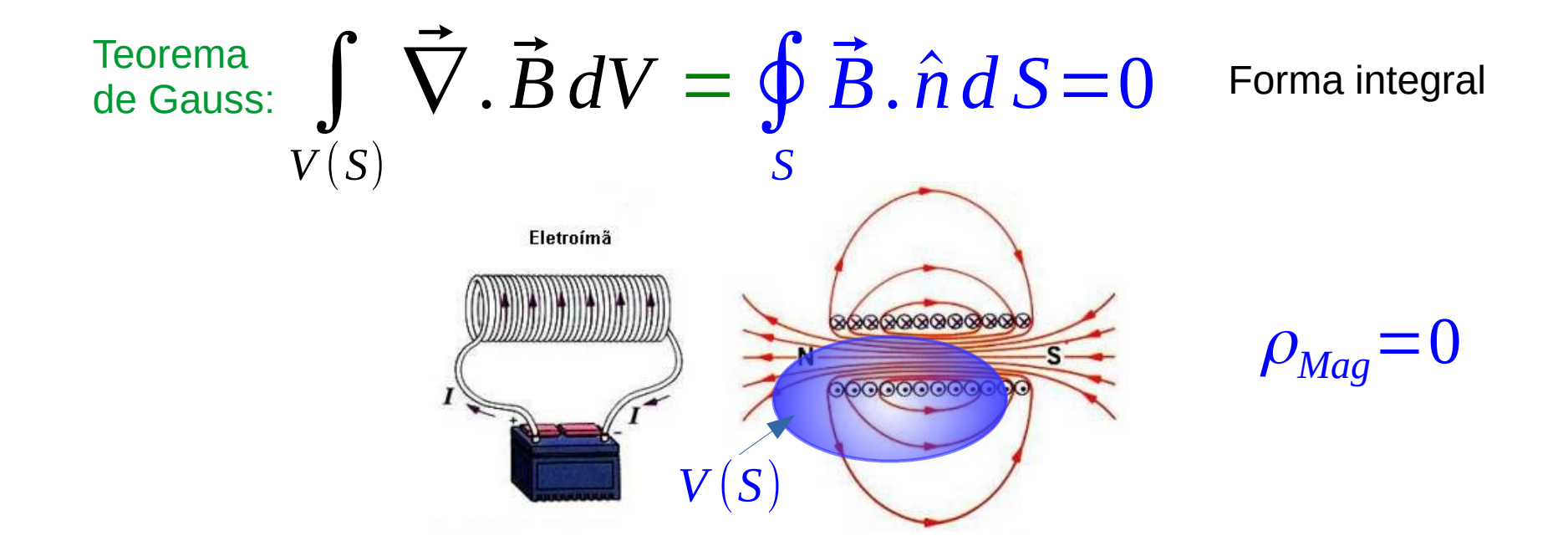

#### Lei de Gauss magnética

- $\bullet$  = inexistência de monopolos magnéticos<br>• = uma das leis de Maxwell
- 

 $\vec{\nabla} \cdot \vec{B} = 0$ Forma diferencial

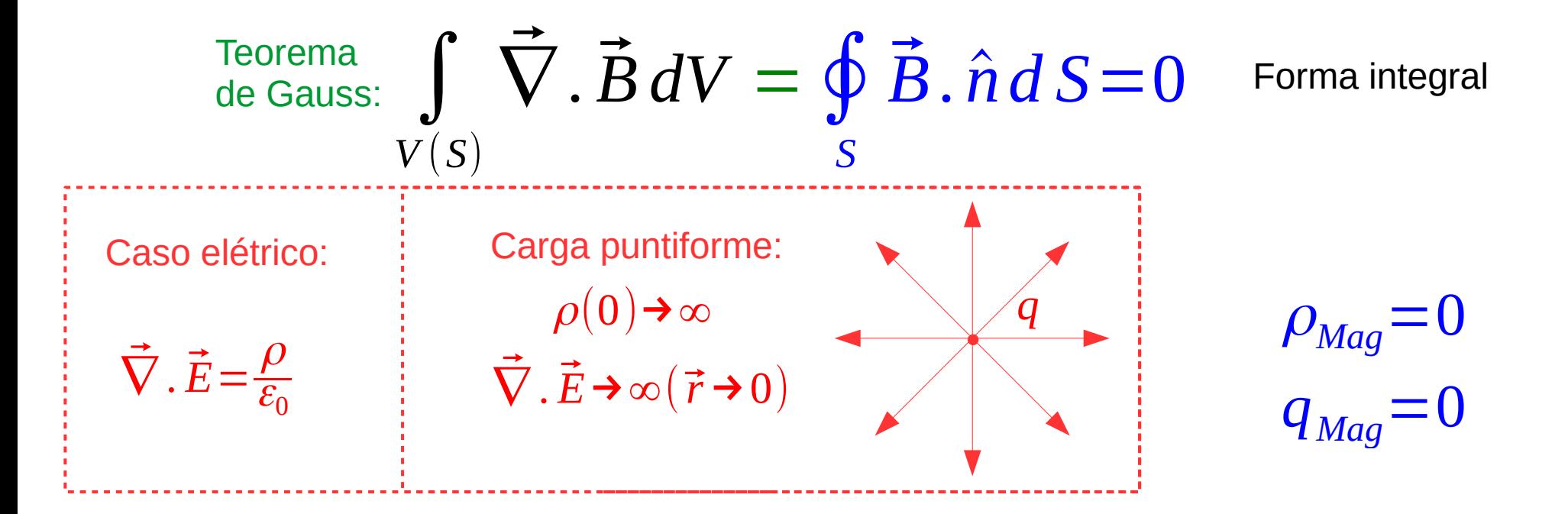

### Magnetismo das substâncias

- Diamagnéticas (elétrons emparelhados)
- Paramagnéticas (elétrons desemparelhados – e.d.)
- Ferromagnéticas (e.d. + interações de troca – alinhamento dos momentos magnéticos – M.Q.- Pauli)

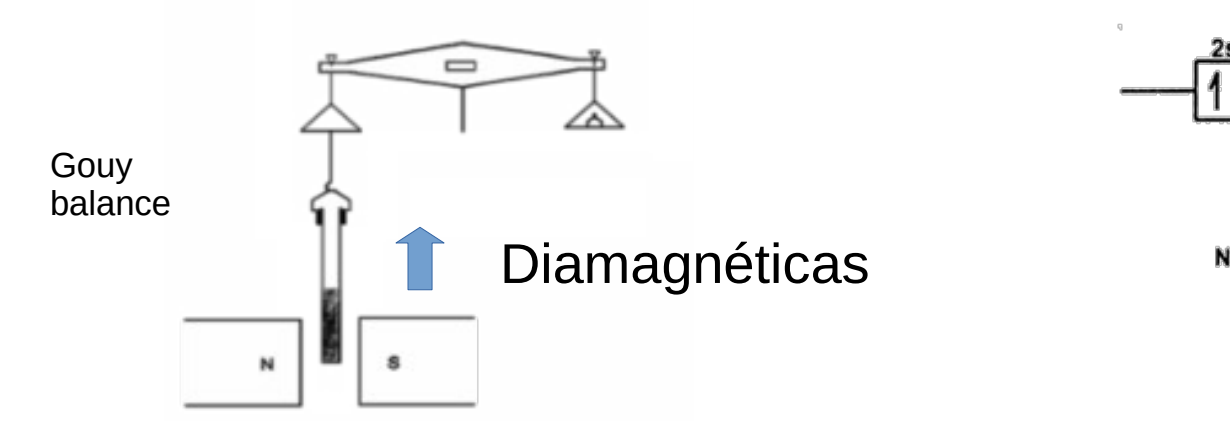

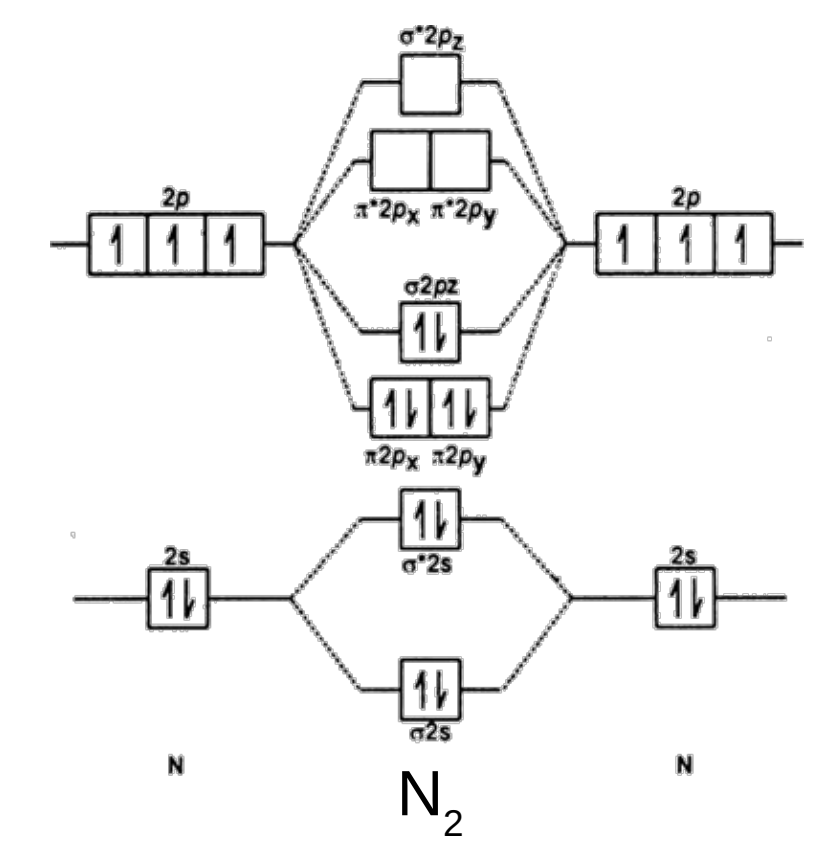

### Magnetismo das substâncias

- Diamagnéticas (elétrons emparelhados)
- Paramagnéticas (elétrons desemparelhados – e.d.)
- Ferromagnéticas (e.d. + interações de troca – alinhamento dos momentos magnéticos – M.Q.- Pauli)

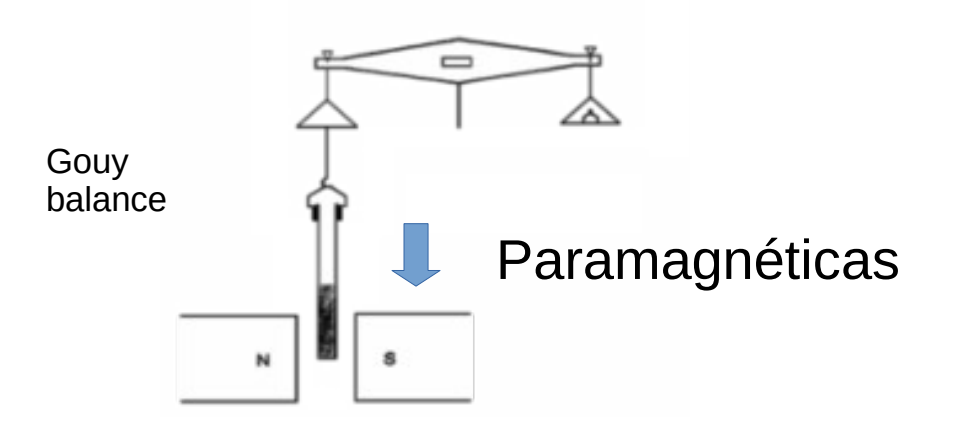

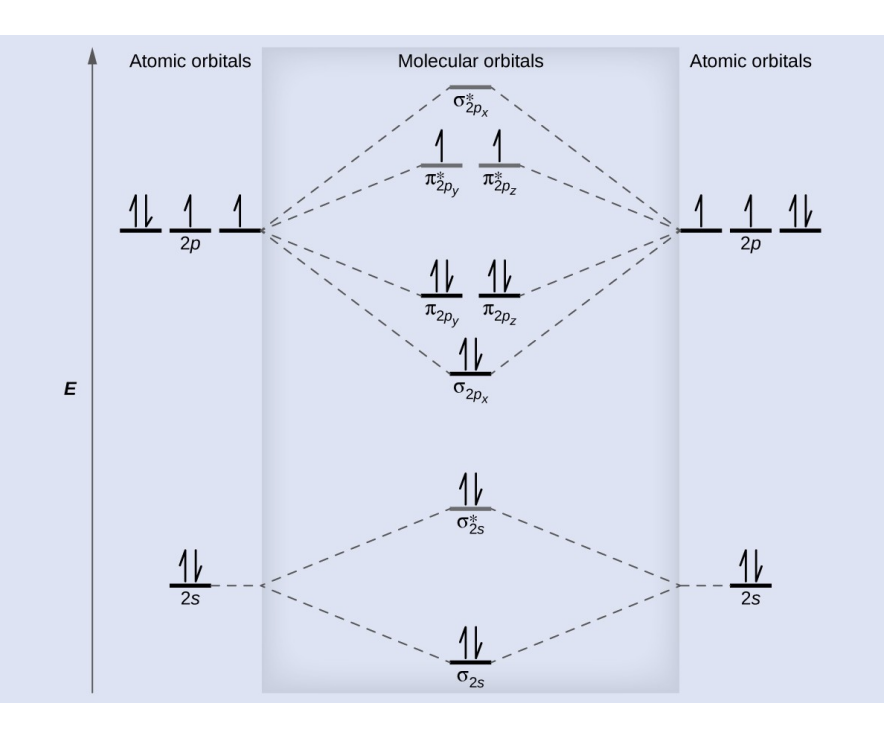

 $O<sub>2</sub>$ 

#### Lei de Biot-Savart

• Cálculo do campo magnético a partir dos "elementos de corrente":

$$
d\vec{B}(\vec{r}) = \frac{\mu_0}{4\pi} I d\vec{l} \times \frac{(\vec{r} - \vec{r}_I)}{|\vec{r} - \vec{r}_I|^3}
$$

Produto vetorial

 $\mu_0^{}\text{=}4\,\pi\text{\times}10^{-7}\,\text{N/A}^2$ S.I.: Permeabilidade magnética do vácuo  $(1 N/A^2 = 1 H/M)$ (exatamente… até 2019)

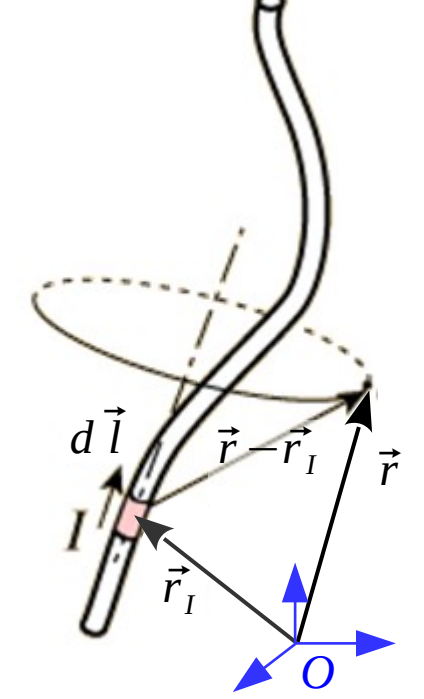

#### Revisão: produto vetorial *C*  $\vec{C} = \vec{A} \times \vec{B}$

- É um **vetor**
- É perpendicular ao plano dos vetores originais
- O sentido é dado pela regra da mão direita
- A ordem dos fatores altera o produto (troca o sinal)
- O modulo é igual ao produto dos módulos pelo seno do ângulo entre os vetores:

$$
|\vec{C}| = |\vec{A}||\vec{B}|\operatorname{sen}\theta_{AB}
$$

= área do paralelogramo

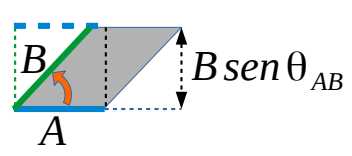

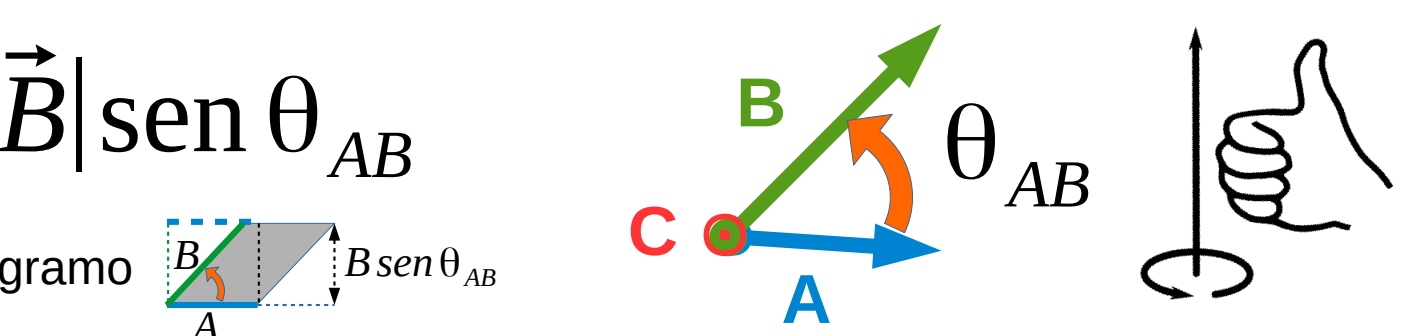

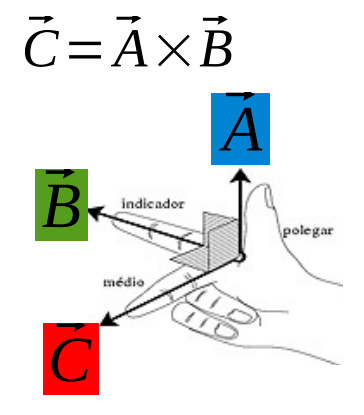

#### Produto Vetorial em coordenadas cartesianas

*C*  $\overline{C}$ =  $\overline{\Delta}$  $\vec{A} \times \vec{B}$ 

$$
\vec{C} = \begin{vmatrix} \hat{i} & \hat{j} & \hat{k} \\ A_{x} & A_{y} & A_{z} \\ B_{x} & B_{y} & B_{z} \end{vmatrix} = \hat{i}(A_{y}B_{z} - A_{z}B_{y}) + \hat{j}(A_{z}B_{x} - A_{x}B_{z}) + \hat{k}(A_{x}B_{y} - A_{y}B_{x})
$$

Também pode ser obtido fazendo o produtos vetoriais dos versores do espaço:

$$
\vec{C} = (A_x \hat{i} + A_y \hat{j} + A_z \hat{k}) \times (B_x \hat{i} + B_y \hat{j} + B_z \hat{k})
$$
  
\n
$$
\hat{i} \times \hat{i} = 0 \qquad \hat{j} \times \hat{i} = -\hat{k} \qquad \hat{i} \times \hat{j} = \hat{k}
$$
  
\n
$$
\hat{j} \times \hat{j} = 0 \qquad \hat{k} \times \hat{j} = -\hat{i} \qquad \hat{j} \times \hat{k} = \hat{i} \qquad \qquad \hat{k}
$$
  
\n
$$
\hat{k} \times \hat{k} = 0 \qquad \hat{i} \times \hat{k} = -\hat{j} \qquad \hat{k} \times \hat{i} = \hat{j} \qquad \qquad \hat{j}
$$

#### Exemplo 1 Cap. 29

Tente responder sem consultar o texto com a solução do exemplo 1 da Apostila de Física 3 IF-2017 Cap. 29.

Calcule o campo magnético criado por uma espira de raio  $R$  percorrida por uma corrente  $I$ , num ponto P de seu eixo distante  $a$  do seu centro.

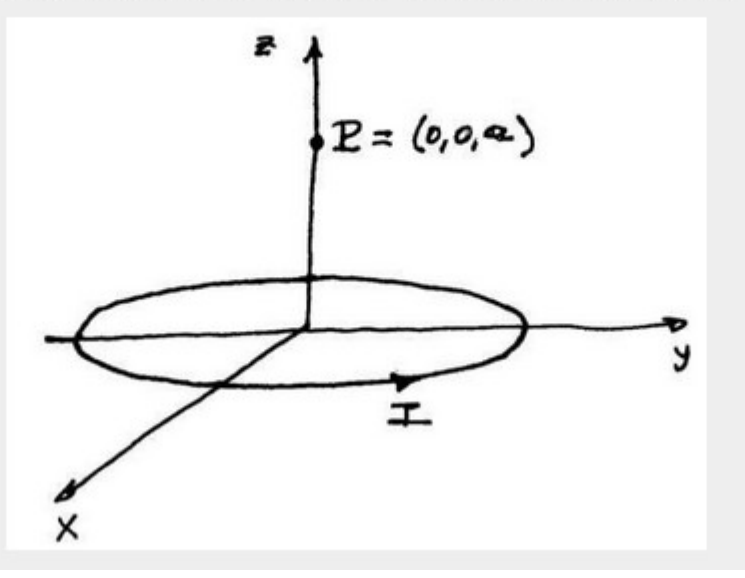

### Exemplo 2 Cap. 29

• exemplo 2: O circuito da figura é percorrido por uma corrente constante  $I$ . Qual é o vetor campo magnético na origem do sistema de coordenadas?

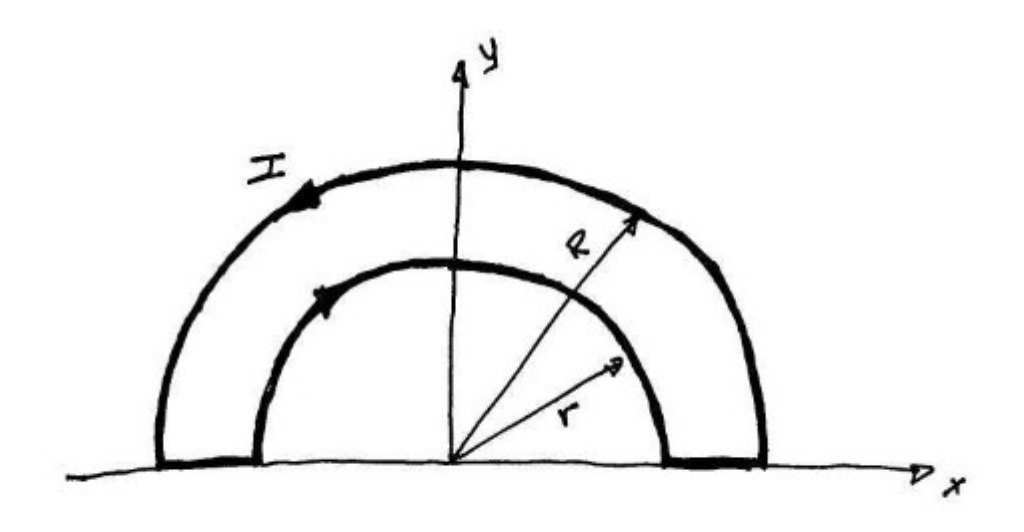

Figura  $29.5$ :